#### **Clase 26 Soluciones al problema de direccionamiento Tema 7.- Ampliación de temas**

Dr. Daniel Morató Redes de Ordenadores Ingeniero Técnico de Telecomunicación Especialidad en Sonido <sup>e</sup> Imagen, 3º curso

# **Temario**

- 1.- Introducción
- 2.- Nivel de enlace en LANs
- 3.- Interconexión de redes IP
- 4.- Enrutamiento con IP
- 5.- Nivel de transporte en Internet
- 6.- Nivel de aplicación en Internet
- 7.- Ampliación de temas

# **Temario**

- 1.- Introducción
- 2.- Nivel de enlace en LANs
- 3.- Interconexión de redes IP
- 4.- Enrutamiento con IP
- 5.- Nivel de transporte en Internet
- 6.- Nivel de aplicación en Internet

#### **7.- Ampliación de temas**

#### Soluciones al problema de direccionamiento

# **Objetivo**

• Ver diferentes soluciones al problema de la escasez de direcciones IP

# **Contenido**

- El problema
- Algunas soluciones
	- DHCP
	- **\* NAT**
	- $\cdot$  IPv6

# **Contenido**

- **El problema**
- Algunas soluciones
	- DHCP
	- **\* NAT**
	- $\cdot$  IPv6

# **Problemas de IPv4**

- Complejidad innecesaria en los routers
- Escasez de direcciones
- ¿Dónde se desperdician?
	- PCs que se usen esporádicamente
	- Redes con clases:
		- Clase A: Más de 16M de direcciones
		- Clase B: 64K direcciones

# **Contenido**

• El problema

### • **Algunas soluciones**

- **DHCP**
- **\* NAT**
- $\cdot$  IPv6

# **DHCP**

- Dynamic Host Configuration Protocol
- RFC 2131
- Basado en BOOTP
- Permite a un host obtener configuración IP de forma automática
	- Dirección IP
	- Máscara de red
	- Router por defecto
	- Servidor de DNS
- El host solicita la configuración a un servidor de DHCP
- Emplea UDP

#### **Mecanismos de asignación de dirección IP:**

- Automatic allocation
	- Asigna una IP permanente
- Dynamic allocation
	- Asigna por un periodo de tiempo limitado (lease)
	- O hasta que el host la lebera
- Manual allocation
	- IP fijada por el administrador

# **DHCP: Funcionamiento (I)**

- El cliente es el nuevo host conectado a la red
- Necesita configuración de red
- Para ello preguntará a un servidor de DHCP
- Normalmente habrá un servidor en cada subred
- Si no hay servidor en una subred se puede configurar un relay
	- Conoce la dirección del servidor
	- Ve las peticiones del cliente y las reenvía
	- Es normalmente un router

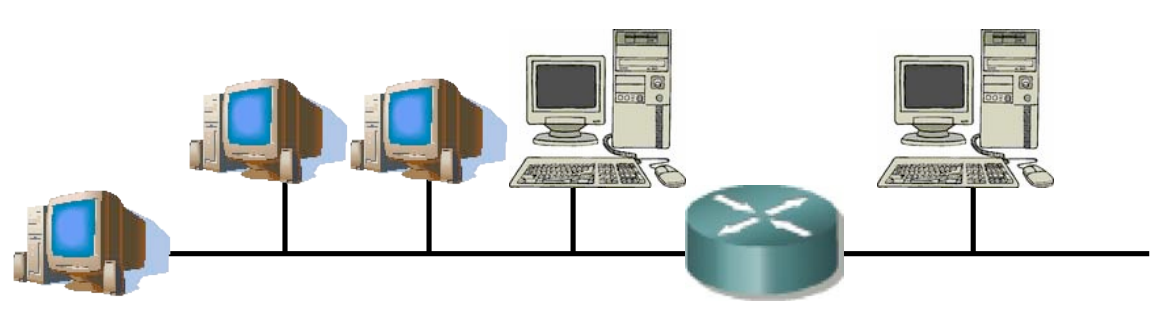

# **DHCP: Funcionamiento (II)**

#### **DHCP Server Discovery**

- Envía un datagrama UDP al puerto 67
- No conoce la dirección IP del servidor: lo dirige a la IP de **Broadcast** (255.255.255.255)
- No tiene dirección IP: emplea como origen la dirección IP "este host"  $(0.0.0.0)$   $(...)$

#### **DHCP Server O!er**

- El cliente puede recibir respuesta de uno o varios servidores (…)
- El servidor ofrece una dirección al cliente
- Ofrece también una duración durante la cual le cede la dirección
- Si hay varios ofrecimientos el cliente puede elegir

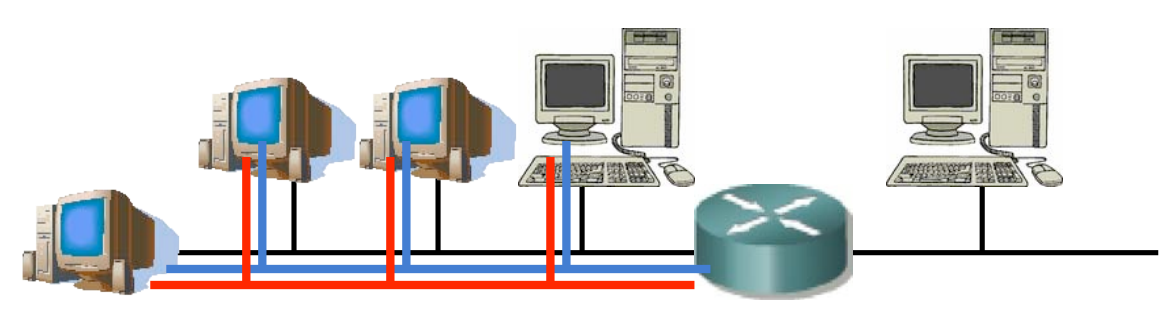

# **DHCP: Funcionamiento (y III)**

#### **DHCP Request**

• El cliente ha escogido una oferta y hace la solicitud al servidor correspondiente (…)

#### **DHCP ACK**

• El servidor confirma la asignación al cliente (…)

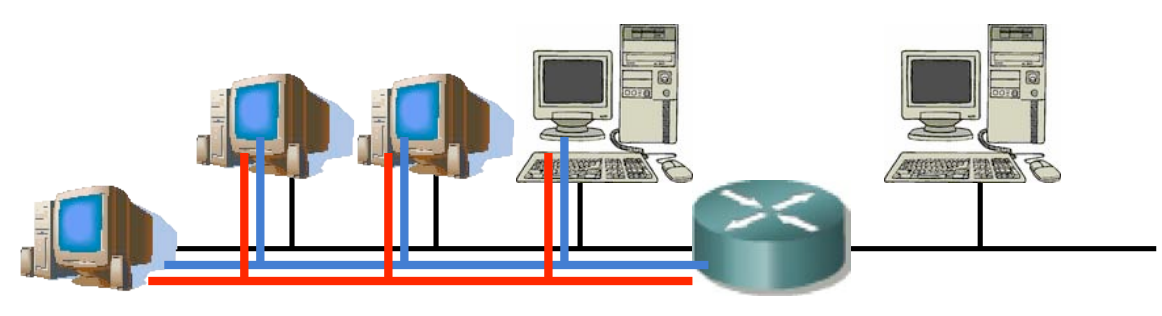

## **Contenido**

• El problema

### • **Algunas soluciones**

- ◆ DHCP
- **\*** NAT
- $\cdot$  IPv6

## **NAT**

- Network Address Translation
- Otra propuesta de solución al problema del agotamiento del espacio de direcciones
- Permite que una red que emplee **direccionamiento privado** se conecte a Internet
- El router que conecta la red a Internet:
	- Cambia la dirección IP privada por una dirección pública al reenviar un paquete hacia el exterior
	- Cambia la dirección IP pública por la correspondiente privada al reenviar un paquete hacia el interior

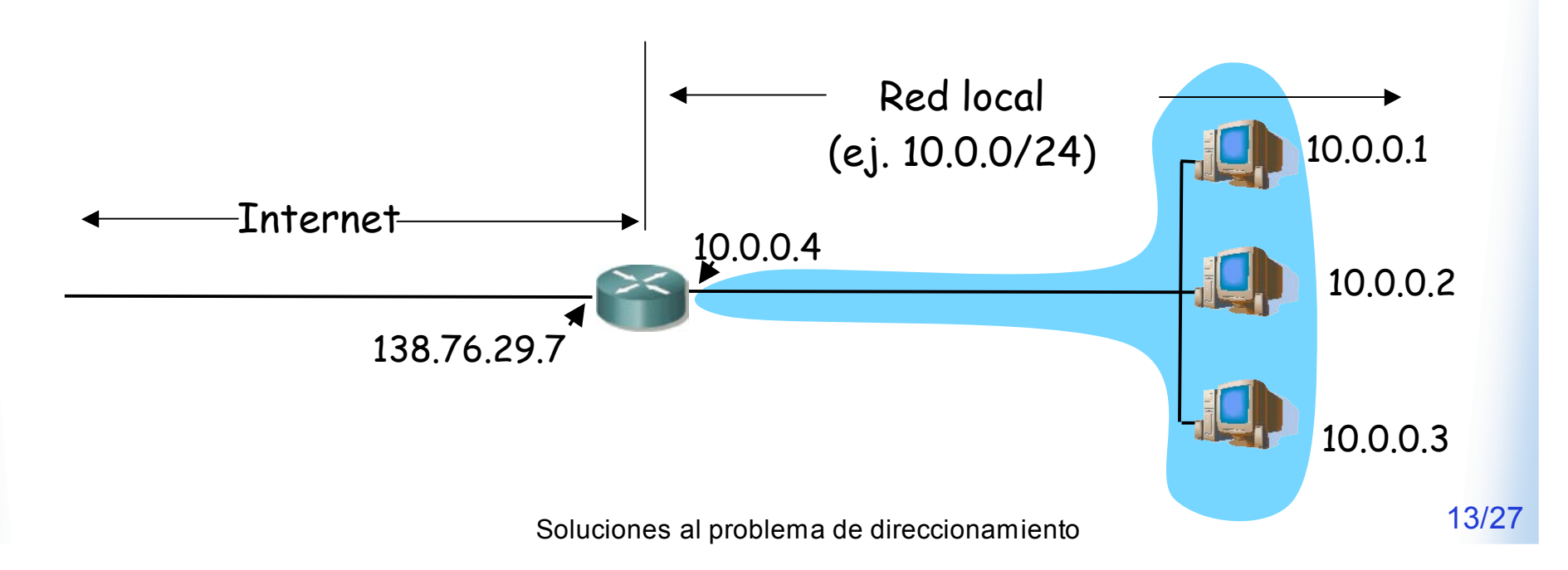

## **NAT**

- El cambio puede ser:
	- **Estático**: una IP interna siempre se cambia por la misma IP pública
	- **Dinámico**: existe un pool de IPs públicas y se establece una relación entre las IPs internas y las de ese pool
- No se necesita reconfigurar los hosts de la red
- Si no todos los hosts de la red desean cursar tráfico con Internet "simultáneamente" no hacen falta tantas direcciones como hosts.

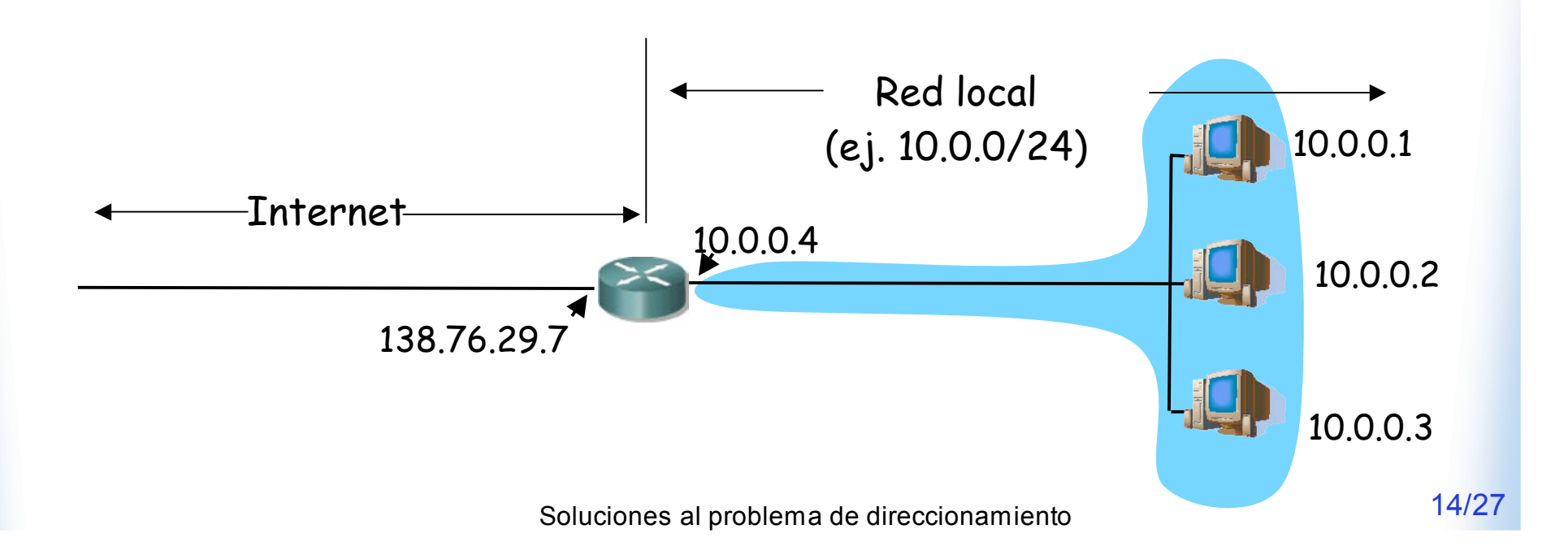

# **NAT (Ejemplo)**

- La red interna tiene direccionamiento privado
- El interfaz del router tiene una dirección pública
- Además tiene un **pool de direcciones** publicas disponibles
- Cuando un host quiere enviar un paquete IP a un destino en Internet el router NAT cambia la dirección IP origen antes de reenviarlo (…)
- El router NAT apunta la dirección por la que la ha cambiado (…)

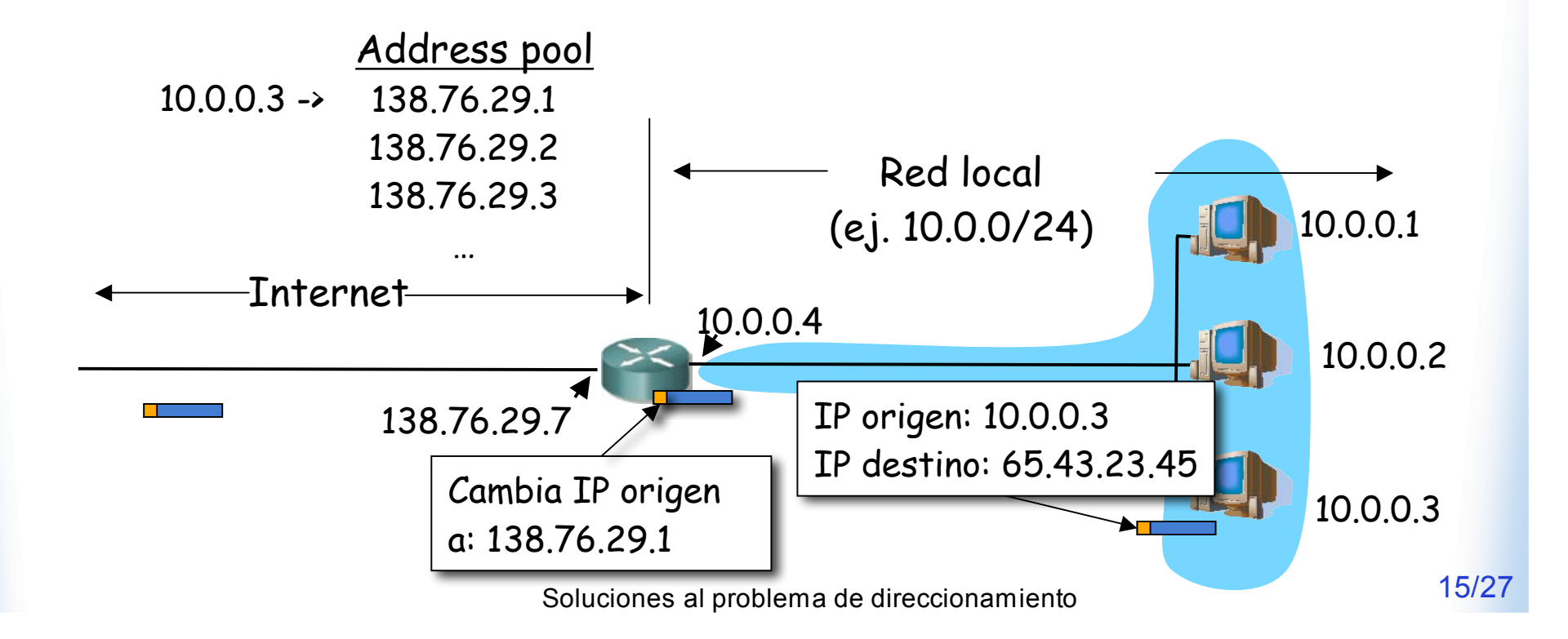

# **NAT (Ejemplo)**

- Cuando venga un paquete de esa IP destino vendrá dirigido a la IP que colocó el router NAT
- El router NAT ve en su tabla la dirección IP interna a la que corresponde y la cambia (… …)

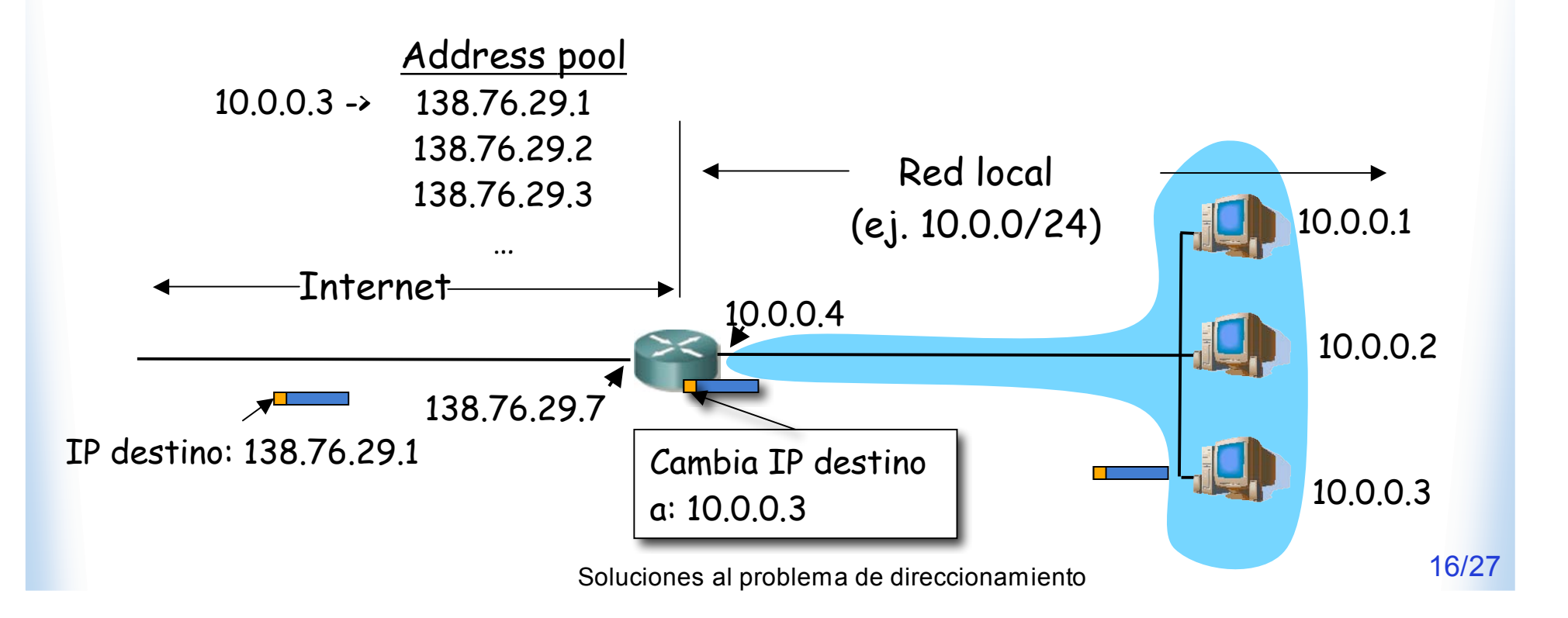

# **NAT**

#### **Ventajas**

- Se puede cambiar el rango de direcciones sin notificar
- Puede cambiar de ISP sin cambiar las direcciones
- Máquinas no accesibles desde el exterior (seguridad)
- ¿Una sola IP en el pool? La del router

### **Inconvenientes**

- Controvertido:
	- Los routers solo hasta el nivel de red
	- Servidores no accesibles desde el exterior
	- Rompe el esquema extremo a extremo
	- Los diseñadores de aplicaciones deberán tener en cuenta la posibilidad de existencia de NATs entre cliente y servidor

# **Contenido**

• El problema

### • **Algunas soluciones**

- ◆ DHCP
- **\* NAT**
- **IPv6**

# **IPv6**

#### • **Motivación inicial:**

 El espacio de direcciones de 32bits se estaba agotando

### • **Motivación adicional:**

- Formato de la cabecera que ayude en el procesamiento acelerándolo
	- Que la cabecera no sea de tamaño variable
	- Eliminar el checksum
	- Eliminar la posibilidad de fragmentación en los routers
- Cambios en la cabecera que faciliten ofrecer QoS

# **Cambios con IPv6**

- Direcciones de 128bits
- Introduce un nuevo **anycast**
- Cabecera de **tamaño fijo** (40 Bytes)
- Para QoS: posibilidad ICMPv6de etiquetar paquetes como pertenecientes a un "flujo"
- No hay fragmentación y reensamblado
- No hay checksum de la cabecera
- tipo de direcciones: Las opciones aparecen como otro protocolo sobre IP
	- Seguridad
	-

# **Direcciones**

- 16 bytes
- Notación:
	- Pares de bytes en hexadecimal
	- Separados por ":"
	- Simplificar 0s a la izquierda
	- Bloques de pares de bytes de  $0s$
	- Notación CIDR
- Unicast
- **Multicast**
- Anycast
	- Conjunto de interfaces
	- Se entrega el paquete a uno de ellos

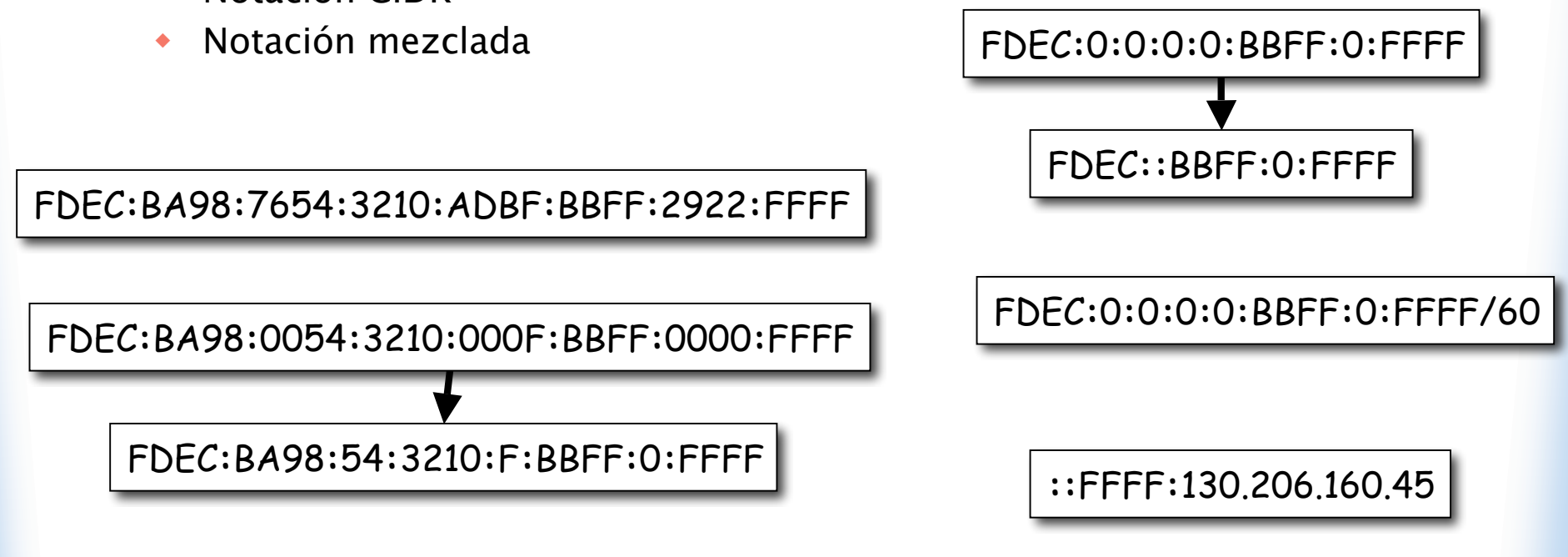

### **Cabecera IPv6**

- $\cdot$  Versión = 6
- Priority
- Flow label: 20bits
- Next header  $=$  *protocol* en IPv4
- Hop limit: Como TTL

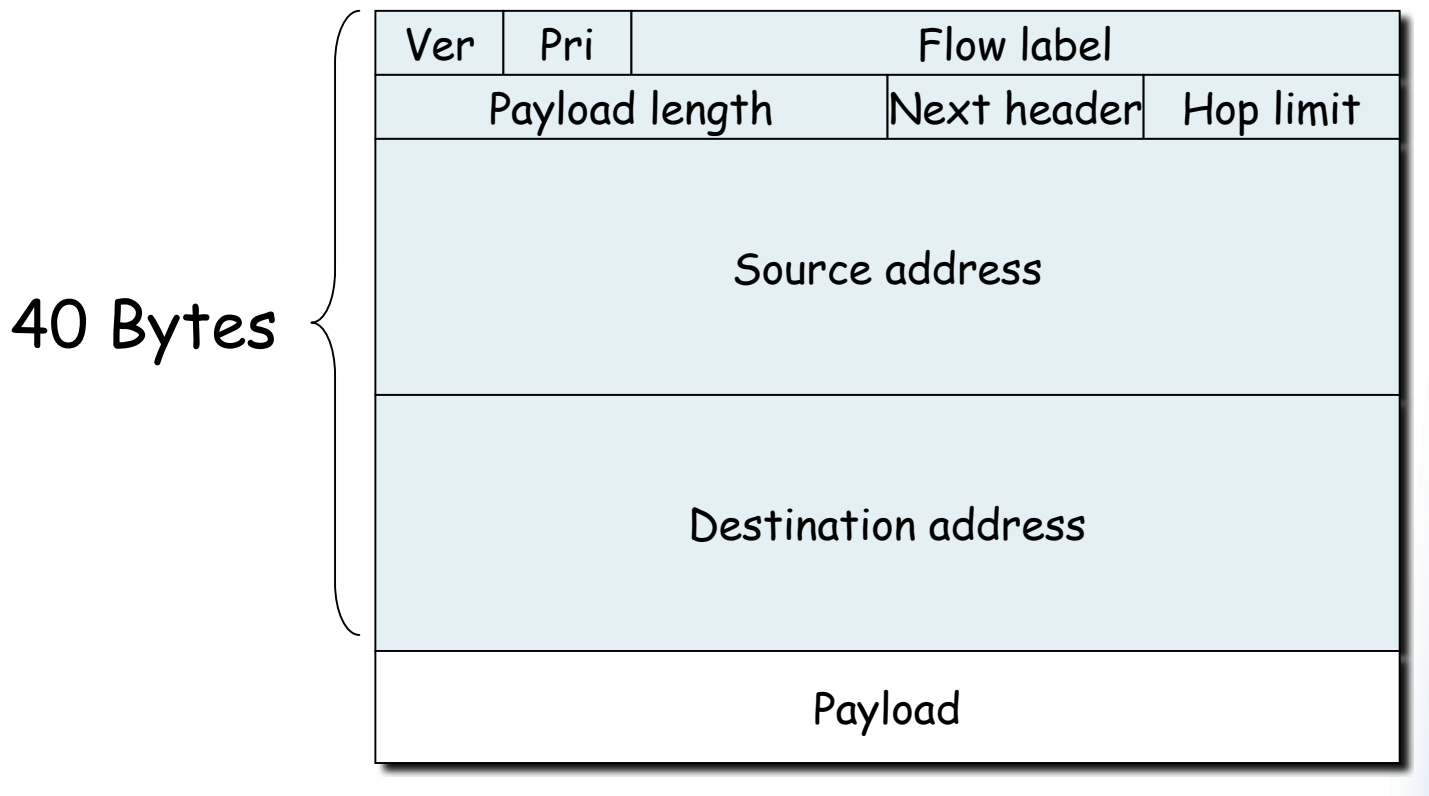

## **Cabecera IPv6**

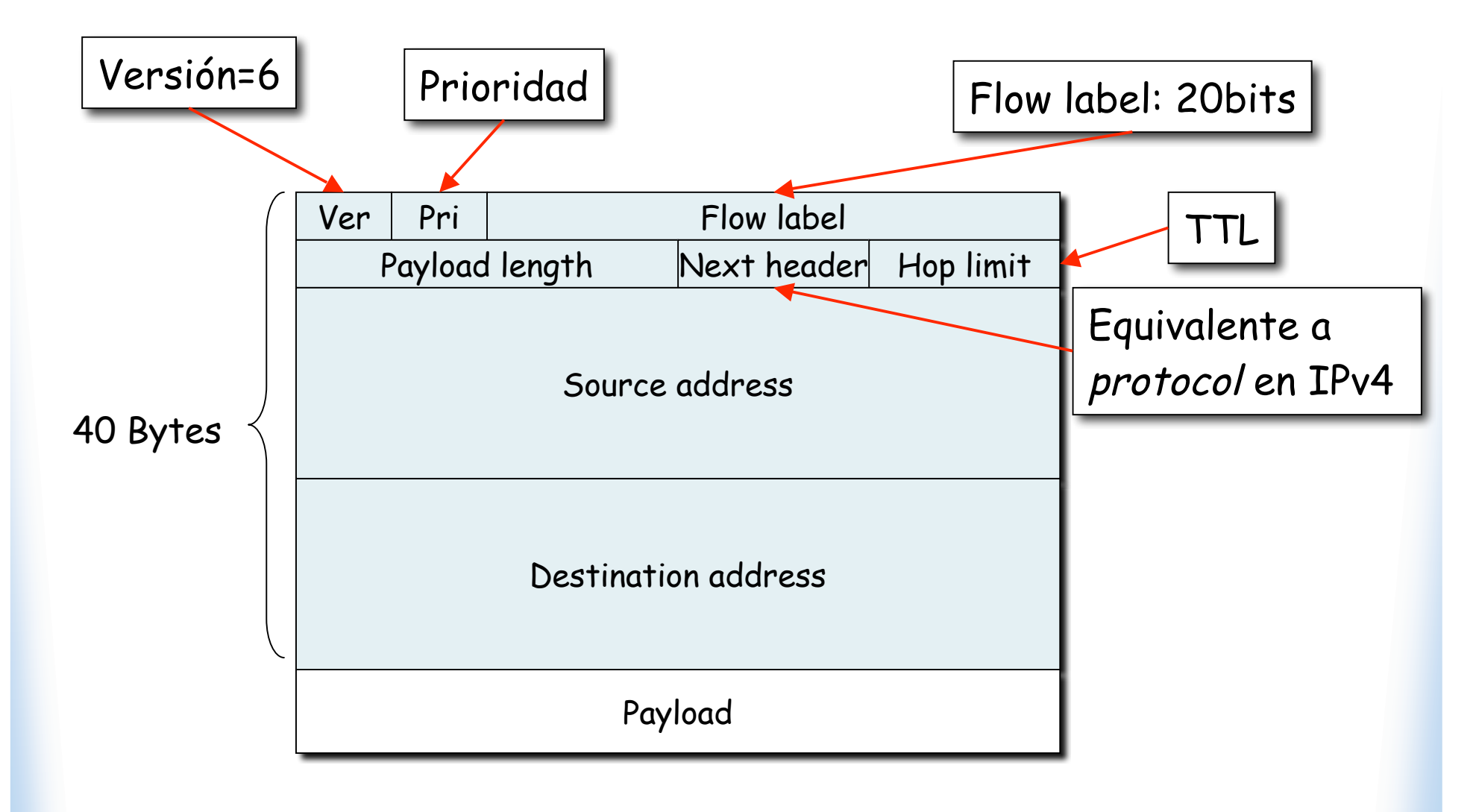

# **Transición de IPv4 a IPv6**

- Es complejo cambiar los protocolos del nivel de red
- Alternativas:
	- $\bullet$  Flag day
		- Con cientos de millones de máquinas??
	- ◆ Dual-Stack
		- **Nodos IPv4/IPv6**
		- Problema: Pérdida de campos
	- **\*** Tunneling
	- Header translation

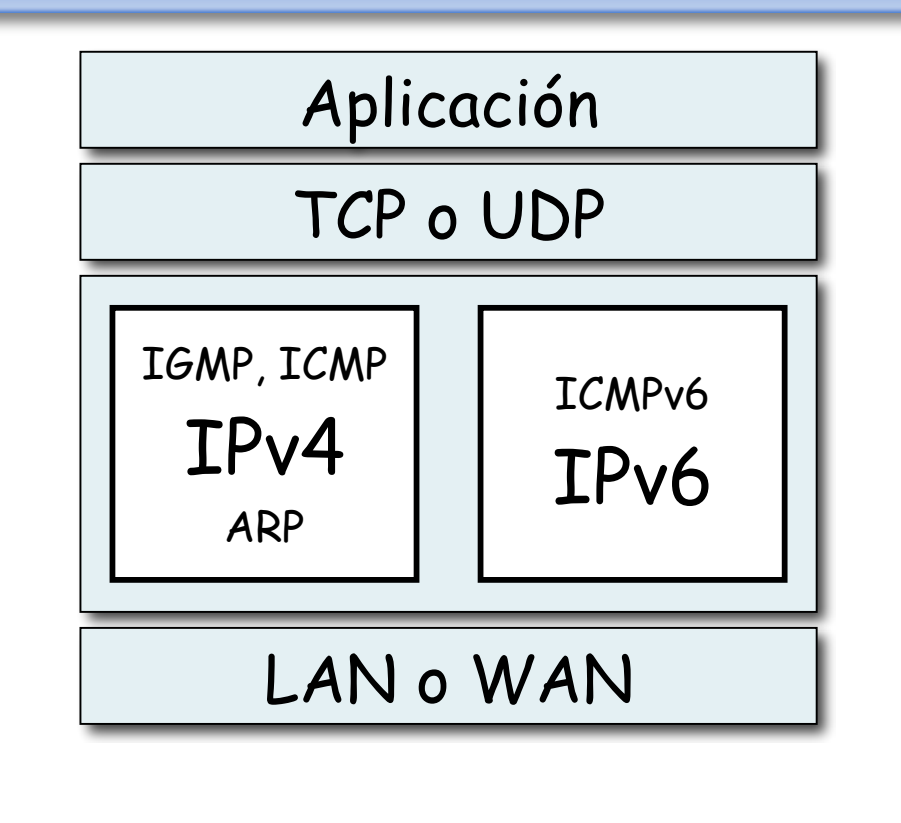

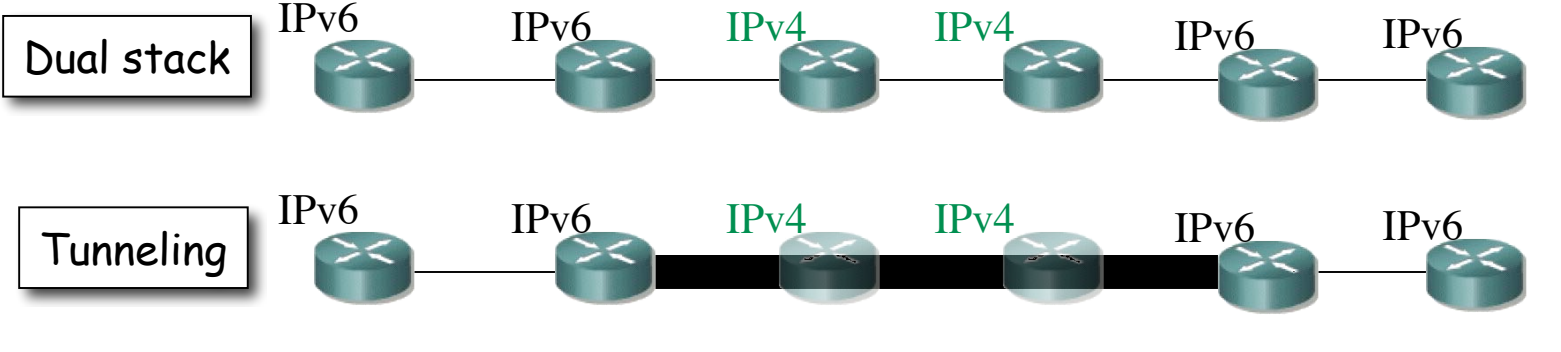

### **Resumen**

- Escases de direcciones:
	- Mal reparto
	- Uso esporádico
- Asignación dinámica a host: DHCP
- Traslación de direcciones en router: **NAT**
- Aumentar el espacio de direcciones: IPv6

# **Temario**

- 1.- Introducción
- 2.- Nivel de enlace en LANs
- 3.- Interconexión de redes IP
- 4.- Enrutamiento con IP
- 5.- Nivel de transporte en Internet
- 6.- Nivel de aplicación en Internet

#### **7.- Ampliación de temas**

• Problemas de direccionamiento y sus soluciones

## **Próxima clase**

### Resumen